## Introduction to DFEEYE for 6G SAS

Mike Jenkins LSI Corporation

## DFEEYE

Detailed description & instructions included in:

http://www.t11.org/ftp/t11/member/incoming/07-550v0.pdf

 Matlab code & SAS-specific input files (CJTPAT & 10m iPass cable) included in the accompanying zip file:

http://www.t10.org/ftp/t10/document.07/07-436r0.zip

- T11/07-550v0 also included in above zip file
- Output from provided example is shown on the next slide

```
%% Version: 1.1
%% Date: September 24, 2007
%% Author: Adam Healey, LSI Corporation
clear variables
%% sampleFile: Contains exactly "oversampling" samples per symbol. The samples
%% must be circularly shifted to align with the symbols in "symbolFile." The
%% file format is a single column of chronological numerical samples, in ASCII
%% format, with no header or footer
%%
%% symbolFile: The file format is a single column of chronological symbols, in
%% ASCII format, with no header or footer
% sampleFile = 'PRBS7 16X.txt':
% symbolFile = 'PRBS7_symbols.txt';
              = 'SAS CJTPAT samples.txt';
sampleFile
symbolFile
               = 'SAS CJTPAT symbols.txt';
oversampling = 16;
                             % samples/symbol, musto
%% Note that T is the symbol period (normalized to 1) and "egNc" must be 1 or an
%% even integer
ber0
                          target bit error ratio
maxEqDelay
                        maximum equalizer delay (symbol periods)
egNc
                       6 number of feed-forward taps (T/2-spaced)
eqNd
                      % number of feedback taps (T-spaced)
dphi
                    % eye diagram phase step (symbol periods)
         = 1/100:
                    % eye diagram amplitude step
dvee
         = 1/200:
graphOut
                    % control graphical outputs
                % 0: disable graphical outputs
                % 1: bit error ratio map
%% stressorFile: File format is a column of values, in ASCII format, for each
%% stressor, with no header or footer. Each column is to be separated by white
```

## CJTPAT thru 10m iPass

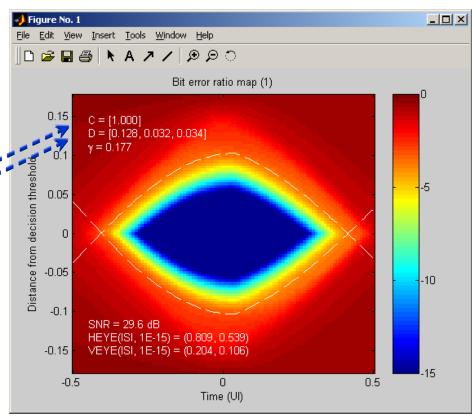

%% space. The first row of each column contains the RMS noise amplitude and is

%% followed by chronological numerical samples of impulse response sampled at

%% T/"oversampling" intervals.

stressorFile = 'DFEEYE\_stressor\_iPass\_10m\_h0Table\_6g0\_16X.txt';

T10/07-436r0